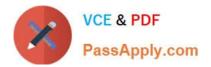

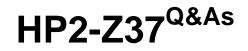

Fast Track - Applying HP FlexNetwork Fundamentals

# Pass HP HP2-Z37 Exam with 100% Guarantee

Free Download Real Questions & Answers **PDF** and **VCE** file from:

https://www.passapply.com/hp2-z37.html

100% Passing Guarantee 100% Money Back Assurance

Following Questions and Answers are all new published by HP Official Exam Center

Instant Download After Purchase

100% Money Back Guarantee

- 😳 365 Days Free Update
- 800,000+ Satisfied Customers

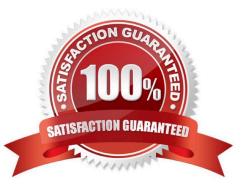

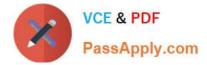

## **QUESTION 1**

A company has a policy that requires all administrators to use secure access for in-band management. The administrator sets up SSH access on the HP Comware switches in the network to meet this requirement. The administrator enables SSH, and creates SSH keys and administrator accounts on the Comware switches. Every time the administrator attempts to log in to the switches the SSH access is denied. The VTYs are configured as: user-interface vty 0 15 authentication-mode password user privilege level 3 quit What is the correct authentication mode the administrator must configure on the VTYs of the Comware switch so the switch prompts for usernames and passwords?

- A. username
- B. aaa
- C. scheme
- D. local

Correct Answer: C

### **QUESTION 2**

Which statement is true concerning spanning tree protocols and HP switches?

- A. ProVision switches use non-standard default cost values
- B. Comware switches have spanning tree enabled, by default
- C. ProVision switches, by default, auto-sense edge ports
- D. Comware switches use their serial number as the switch identifier in the bridge ID

Correct Answer: C

### **QUESTION 3**

What is one feature that MSTP has that RSTP does not have?

- A. load-sharing on redundant links
- B. alternate root ports
- C. multiple designated ports per segment
- D. one set of BPDUs per VLAN

Correct Answer: A

### **QUESTION 4**

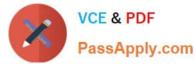

Which command can a network administrator execute on an HP Comware switch to manage configuration files?

- A. delete
- B. startup-default
- C. write file
- D. write memory
- Correct Answer: A

## **QUESTION 5**

What is the purpose of a management VLAN on an HP Provision switch?

- A. To prevent IP addresses from being configured on any VLANs other than the management VLAN
- B. To provide an administrative-only marker, label, or alias for the VLAN where IMC is installed
- C. To identify a specific VLAN as the only VLAN from which users can connect to the switch management interface
- D. To limit remote access connections by specifying the IP addresses that can establish connections

Correct Answer: C

HP2-Z37 VCE Dumps

HP2-Z37 Practice Test HP2-Z37 Exam Questions